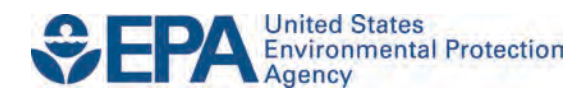

Compliance Division Office of Transportation and Air Quality U.S. Environmental Protection Agency

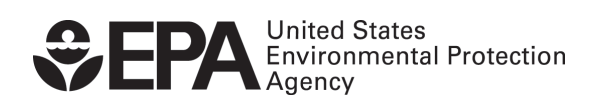

EPA-420-B-14-061 August 2014

EPA must collect the information described here to ensure compliance with the Cross-Media Electronic Reporting Rule (CROMERR). This rule, finalized in October 2005, establishes provisions, procedures, and standards for electronically reporting various types of information to EPA. Further information on CROMERR can be found at www.epa.gov/CROMERR.

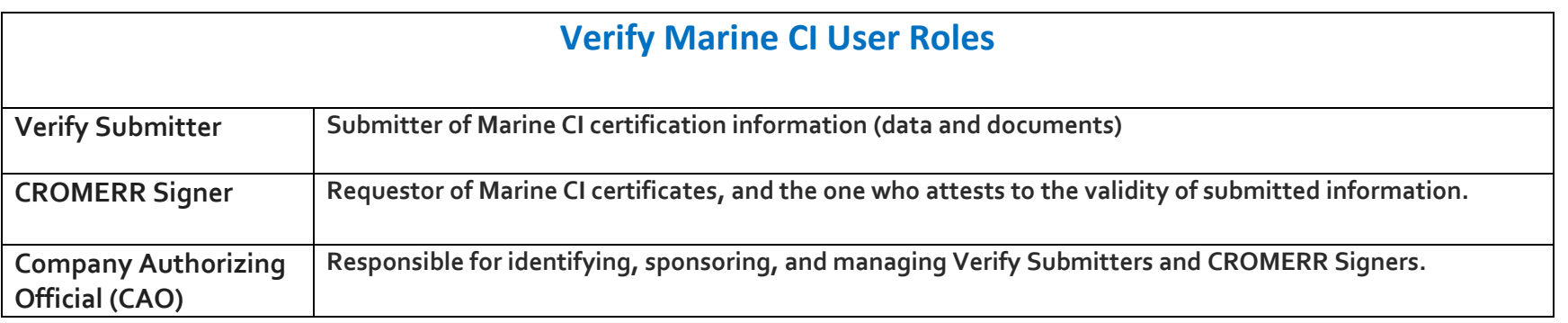

#### *EPA's Compliance Division (CD) must hold hard copy (wet ink signed) forms of the following documents before a manufacturer's Verify accounts can be created or activated.*

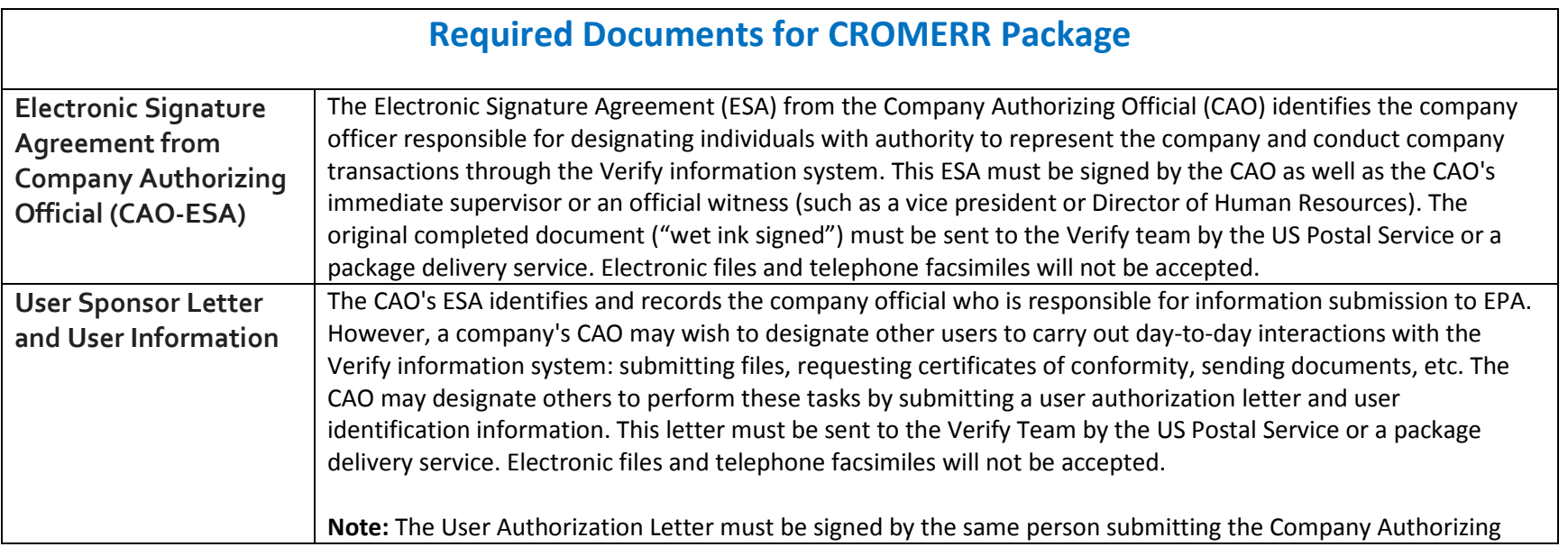

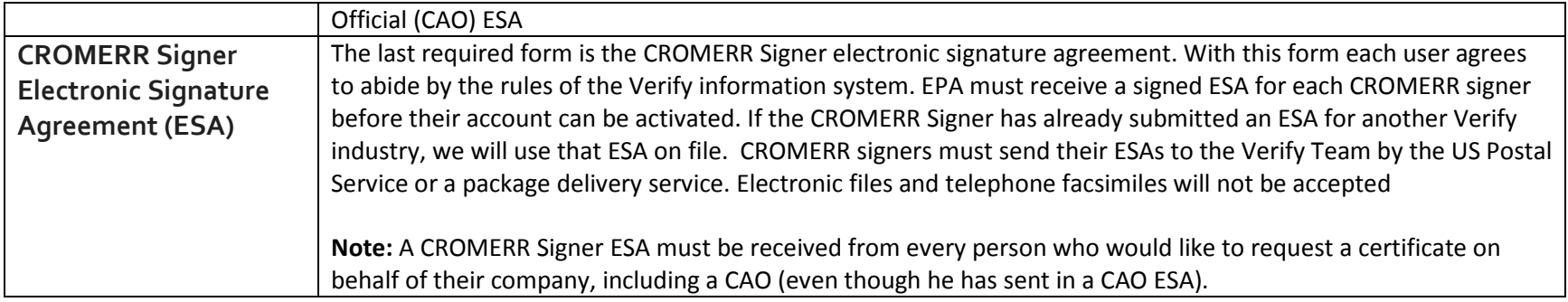

#### *There are three possible scenarios that a user may fall into. Please select the correct scenario and make sure the appropriate documents are included in your CROMERR Package. The CROMERR should be mailed to the Verify Team*

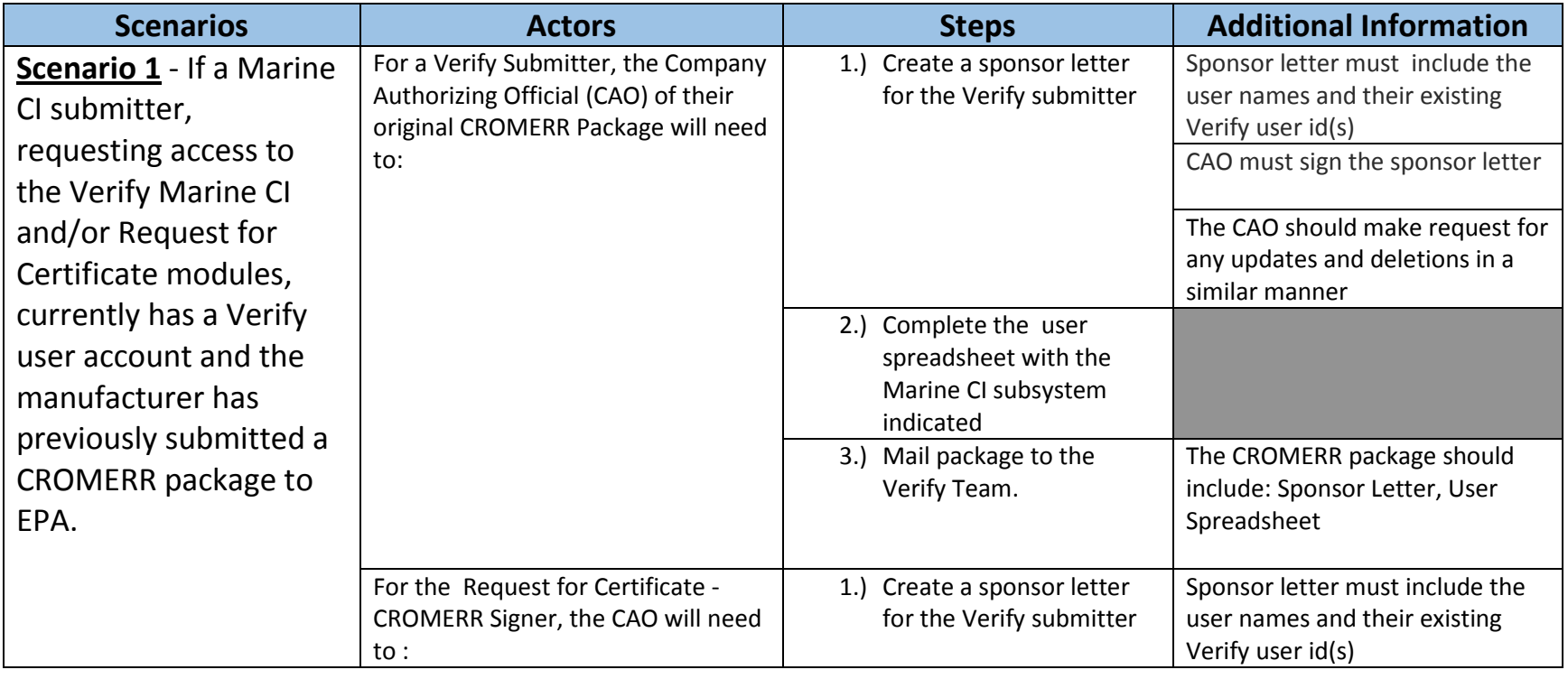

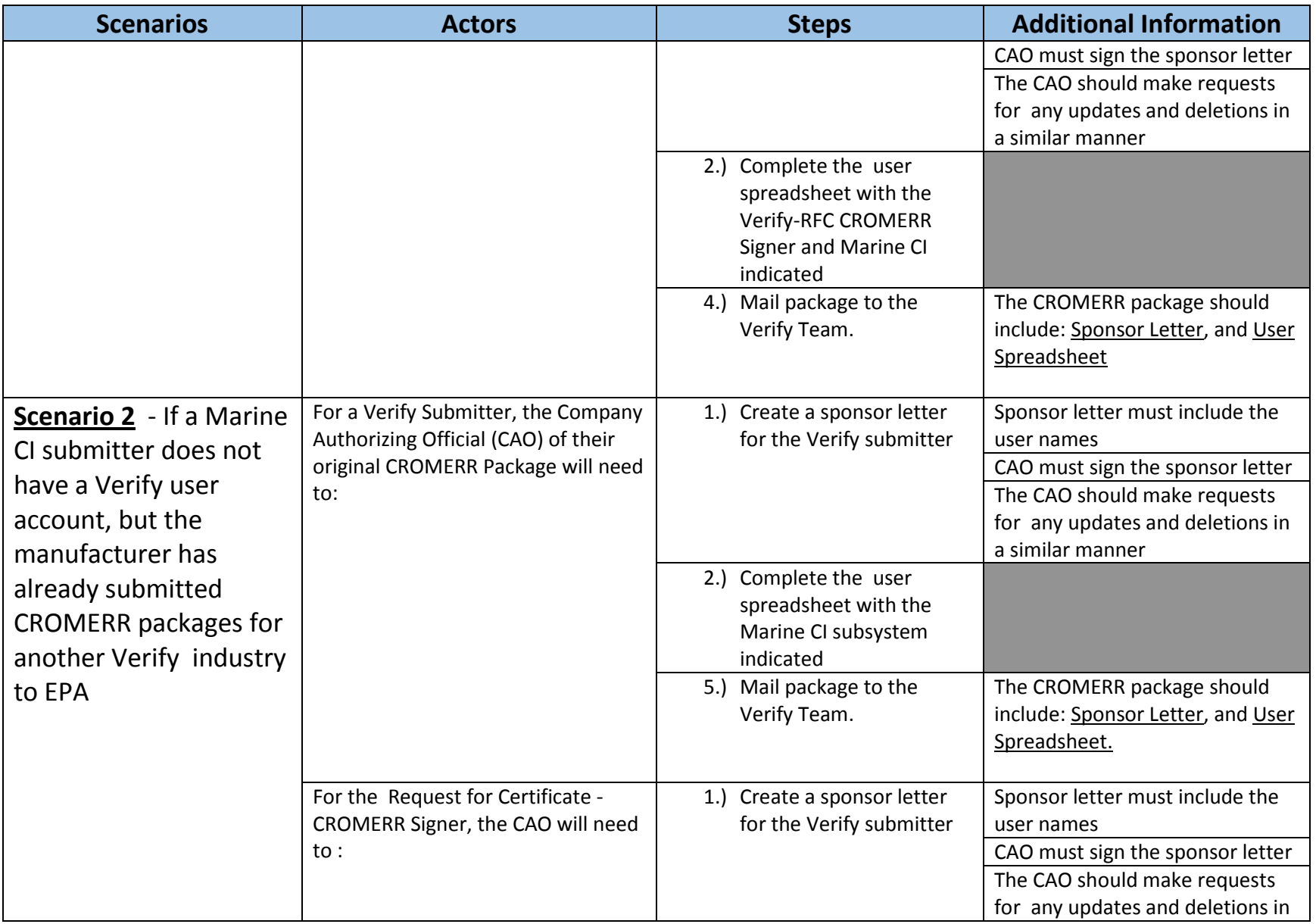

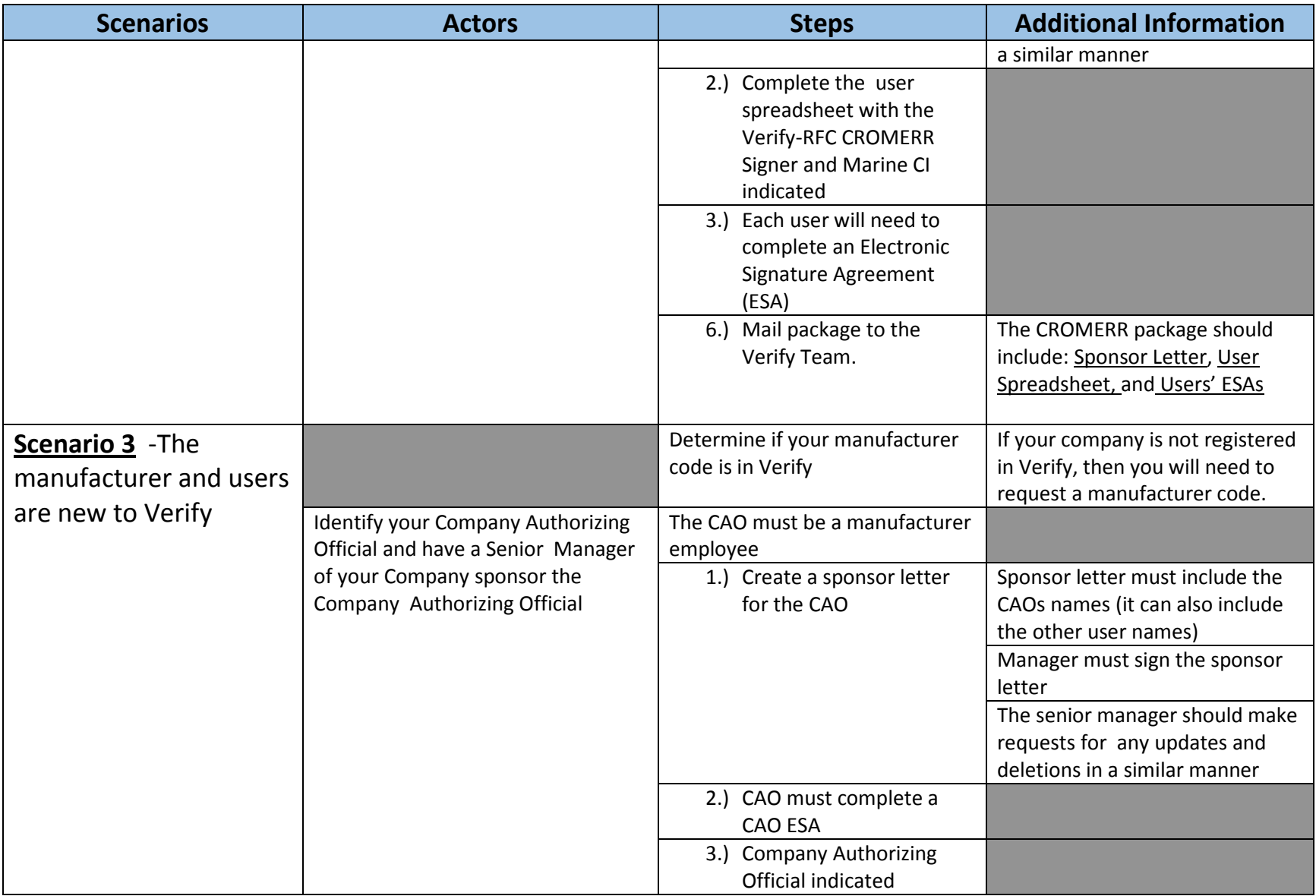

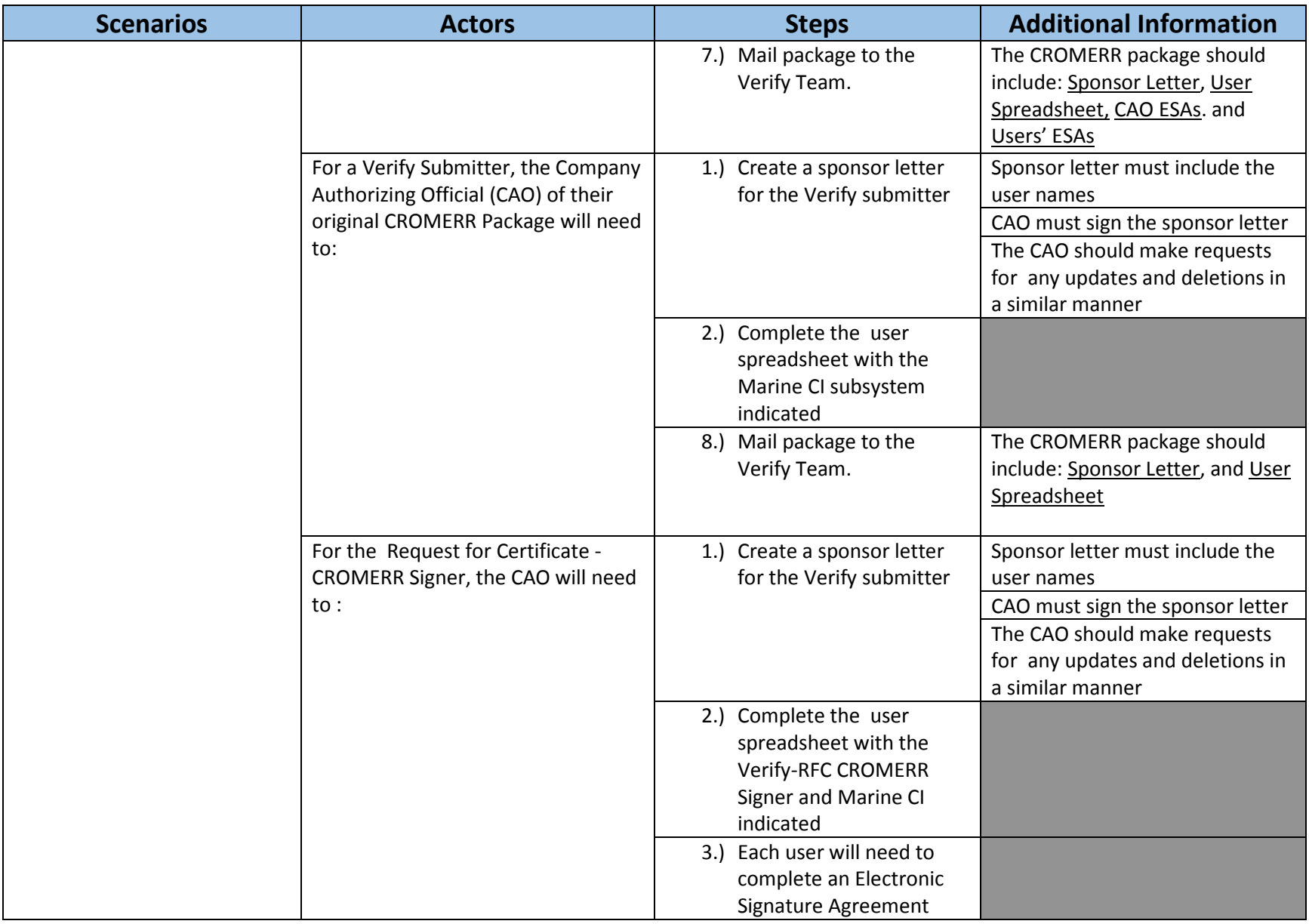

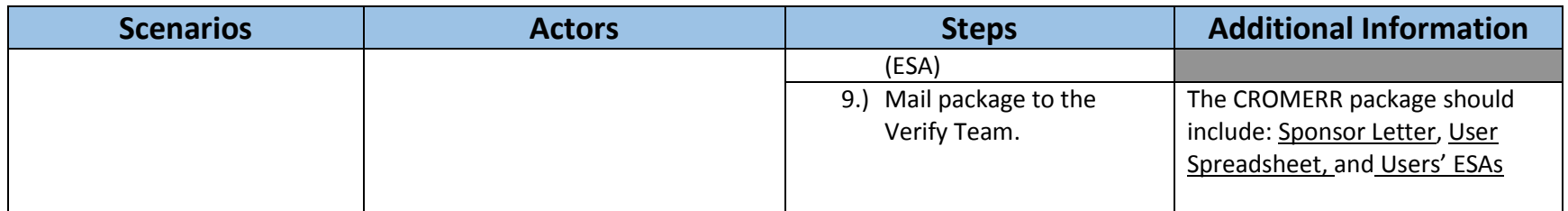

After the Verify Team receives, evaluates, and approves the documents listed above, they will forward the approved submitter contact information to the Central Data Exchange (CDX) Help Desk where the user account information will be created. After entry, the Help Desk will then send each approved individual user a confirmation e-mail message, which will include a URL for registration completion and instructions telling the user to call the CDX Help Desk to complete the registration process.

Once the user calls the Help Desk, the Help Desk will call the user back at the phone number specified in the user information spreadsheet to authenticate the caller's legitimacy. At that time, the Help Desk will provide each user with a unique customer retrieval key (CRK), which is needed to complete the last step of the registration process.

In the final steps each user will go to the CDX web site located at the URL provided in the confirmation e-mail and enter the CRK in addition to other account information. Once the user registration process is complete, users will be logged in and may then immediately begin using the Verify information system.

If there are issues with your CROMERR package, you will be contacted by the Verify Team for a resolution.

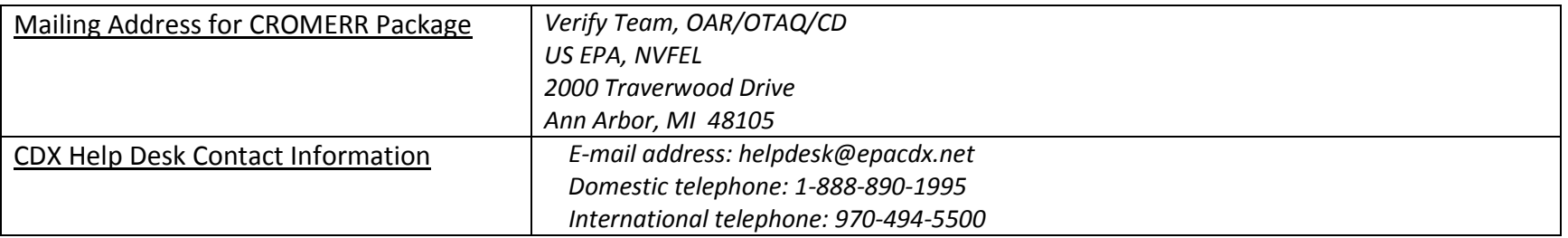